## **Composing 3D Shapes in Real-Life**

Cut out the 3D shapes and glue them beside the real-life objects they form.

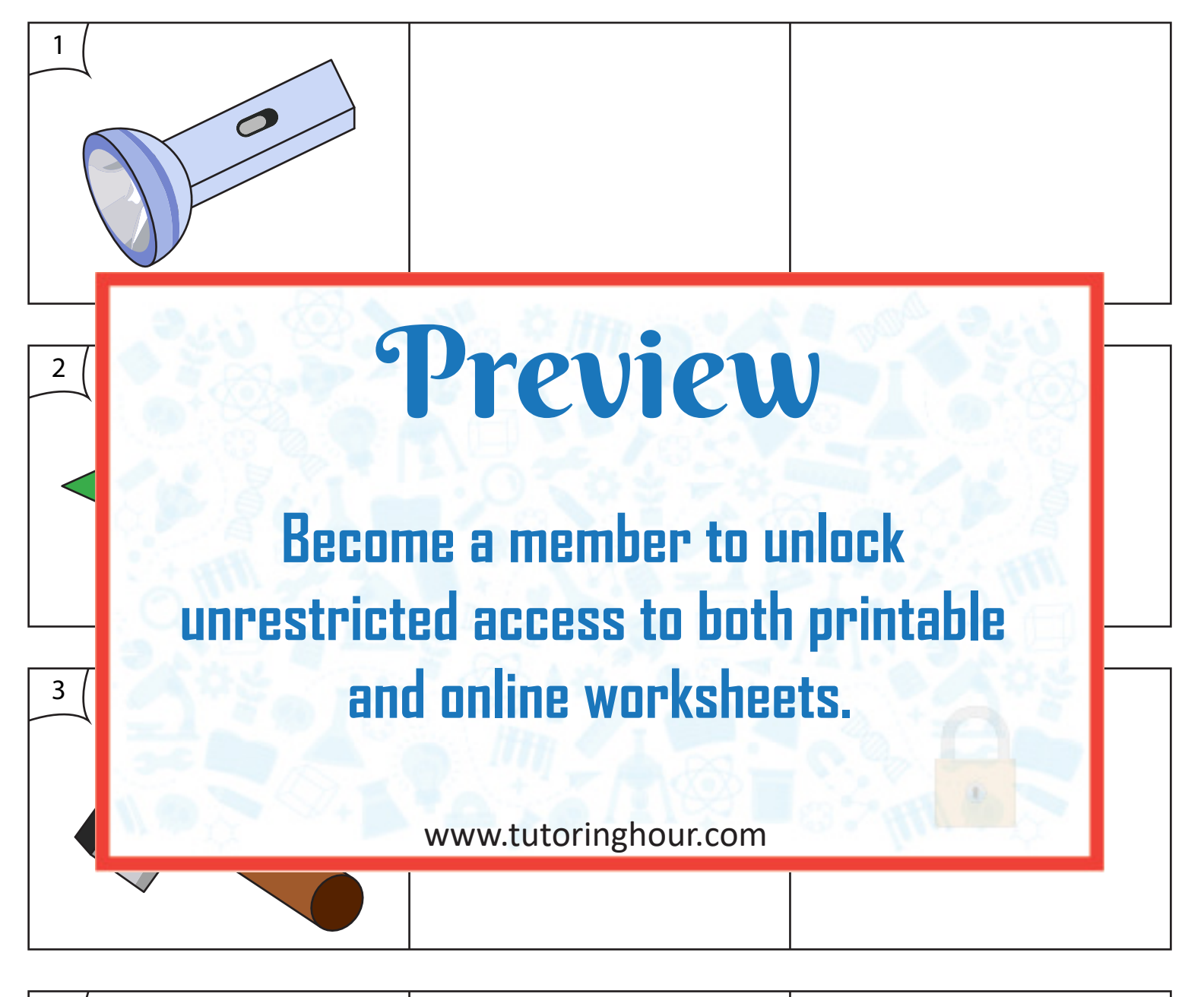

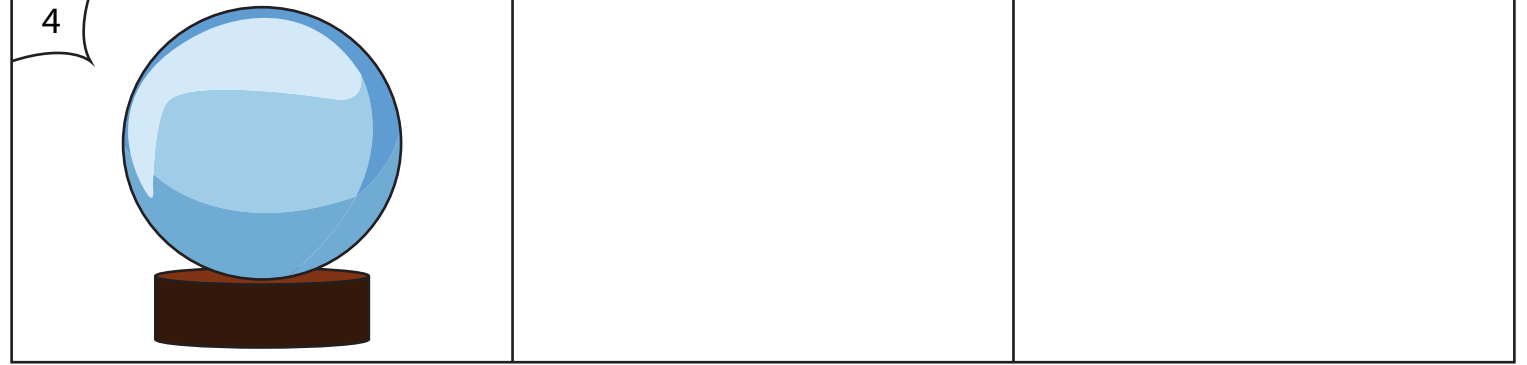

## **Composing 3D Shapes in Real-Life**

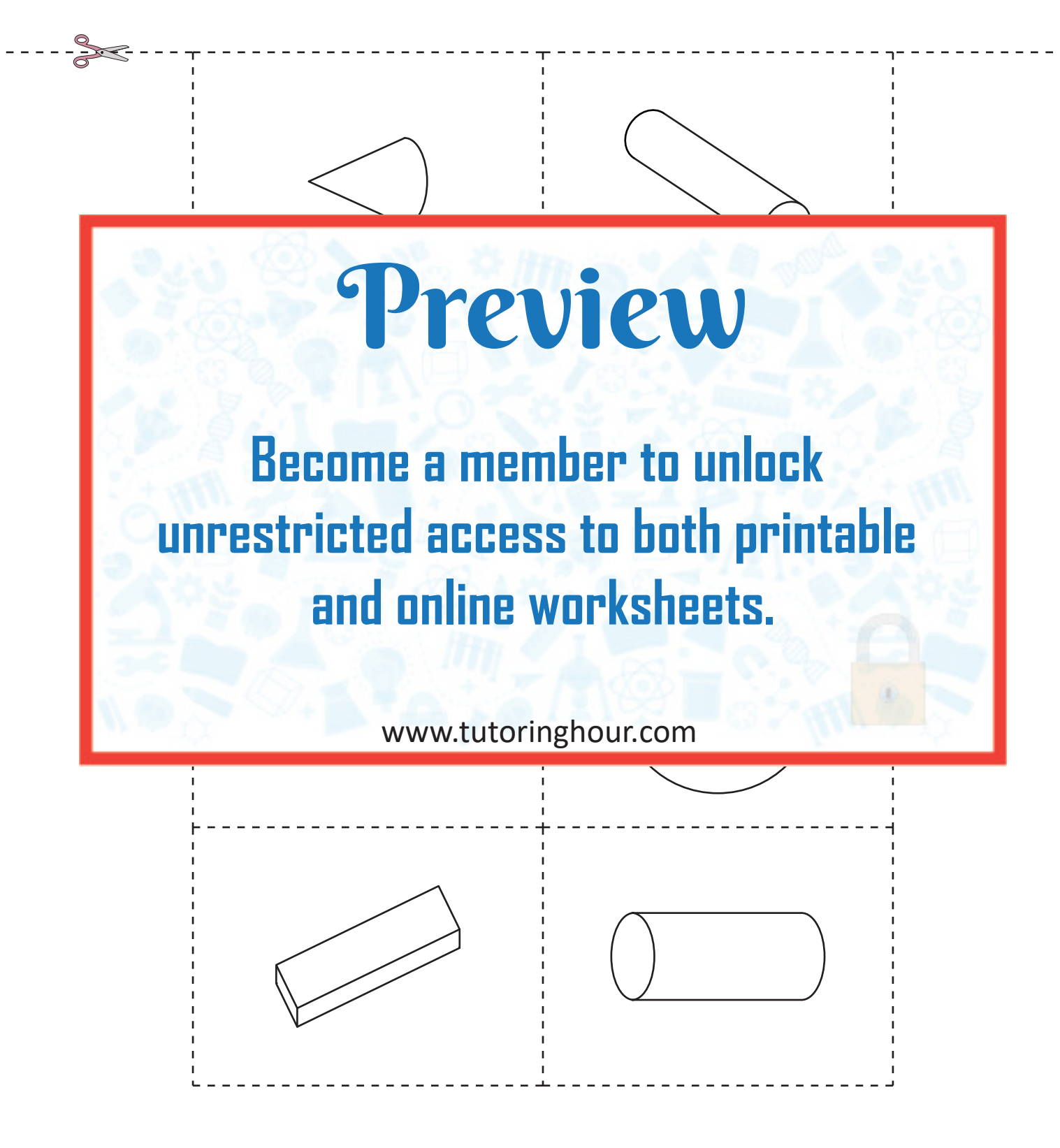